### CS477 Formal Software Development Methods

Elsa L Gunter 2112 SC, UIUC egunter@illinois.edu

http://courses.engr.illinois.edu/cs477

Slides based in part on previous lectures by Mahesh Vishwanathan, and by Gul Agha

April 19, 2013

### Traffic Light Example

```
/* File: trafficlight.pml */
mtype = {NS, EW, Red, Yellow, Green};
bit Turn = 0;
mtype Color[2];
proctype Light(bit myId) {
  bit otherId = 1 - myId;
  do
  :: Turn == myId && Color[myId] == Red
     -> Color[myId] = Green
  :: Color[myId] == Green
     -> Color[myId] = Yellow
  :: Color[myId] == Yellow
     -> Color[myId] = Red; Turn = otherId
  od
```

```
init { atomic{Color[0] = Red; Color[1] = Red};
       atomic{run Light(0); run Light(1)}
/* End of File: trafficlight.pml */
Can test this with
bash-3.2$ spin -p -l -g -u50 trafficlight.pml
 0: proc - (:root:) creates proc 0 (:init:)
  1: proc 0 (:init:) trafficlight.pml:18 (state 1) [Color[0] = Red
Color[0] = Red
Color[1] = 0
 2: proc 0 (:init:) trafficlight.pml:19 (state 2) [Color[1] = Red
Color[0] = Red
Color[1] = Red
Starting Light with pid 1
 3: proc 0 (:init:) creates proc 1 (Light)
 3: proc 0 (:init:) trafficlight.pml:20 (state 5) [(run Light(0))]
Starting Light with pid 2
 4: proc 0 (:init:) creates proc 2 (Light)
 4: proc 0 (:init:) trafficlight.pml:20 (state 4) [(run Light(1))]
```

Elsa L Gunter ()

#### LTL to Never Claim

```
bash-3.2$ spin -f '(Color[0] == 0 && Color[1] == 0) U
                   []((Color[0] == Red) || (Color[1] == Red))
             ' >& trafficlightnever.pml
bash-3.2$ cat trafficlightnever.pml
           /* (Color[0] == 0 && Color[1] == 0) U
never
               \lceil \rceil ((Color[0] == Red) \mid | (Color[1] == Red)) */
TO_init:
do
:: (((Color[0] == Red) || (Color[1] == Red))) -> goto accept_S4
:: ((Color[0] == 0 && Color[1] == 0)) -> goto T0_init
od:
accept_S4:
do
:: (((Color[0] == Red) || (Color[1] == Red))) -> goto accept_S4
od;
```

### Using never Claim in Separate File

To use file containing never claim: bash-3.2\$ spin -a -N trafficlightnever.pml trafficlight.pml bash-3.2\$ cc -o pan pan.c bash-3.2\$ ./pan omissions Full statespace search for: never claim + (never 0) assertion violations + (if within scope of claim) acceptance cycles - (not selected) invalid end states - (disabled by never claim) State-vector 44 byte, depth reached 34, errors: 0 17 states, stored 1 states, matched 18 transitions (= stored+matched) 1 atomic steps hash conflicts: 0 (resolved) ←□→ ←□→ ←□→ ←□→ □ → へへ

```
unreached in proctype Light
trafficlight.pml:17, state 11, "-end-"
(1 of 11 states)
unreached in init
(0 of 6 states)
unreached in claim never_0
trafficlightnever.pml:11, state 13, "-end-"
(1 of 13 states)
```

pan: elapsed time 0.01 seconds

- Process Light never ends, so its end state never reached
- never claim encodes LTL formual that ends in "always" something can't terminate without error

## Properties (1)

Model checking tools automatically verify whether
 M ⊨ φ
 holds, where M is a (finite-state) model of a system and property φ is stated in some formal notation.

- With SPIN one may check the following type of properties:
  - deadlocks (invalid endstates)
  - assertions
  - unreachable code
  - I TI formulae
  - liveness properties
    - non-progress cycles (livelocks)
    - acceptance cycles

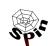

Thursday 11-Apr-2002

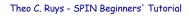

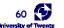

# Properties (2)

#### safety property

- "nothing bad ever happens"
- invariant x is always less than 5
- deadlock freedom the system never reaches a state where no actions are possible
- SPIN: find a trace leading to the "bad" thing. If there is not such a trace, the property is satisfied.

#### liveness property

- "something good will eventually happen"
- termination the system will eventually terminate
- response if action X occurs then eventually action Y will occur
- SPIN: find a (infinite) loop in which the "good" thing does not happen. If there is not such a loop, the property is satisfied.

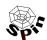

Thursday 11-Apr-2002

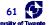

## Properties (3)

LTL formulae are used to specify liveness properties.

LTL = propositional logic + temporal operators

```
- []P always P
```

- P U O P is true until Q becomes true

Xspin contains a special "LTL Manager" to edit, save and load LTL properties.

```
    Some LTL patterns
```

```
– invariance [] (p)
```

- response [] 
$$((p) -> (<> (q)))$$

- objective [] 
$$((p) -> <> ((q) || (r)))$$

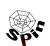

Thursday 11-Apr-2002

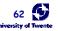

## Properties (4)

Suggested further reading (on temporal properties):

#### [Bérard et. al. 2001]

- · Textbook on model checking.
- One part of the book (six chapters) is devoted to "Specifying with Temporal Logic".
- · Also available in French.

#### [Dwyer et. al. 1999]

- classification of temporal logic properties
- pattern-based approach to the presentation, codification and reuse of property specifications for finite-state verification.

Note: although this tutorial focuses on how to construct an effective Promela model M, the definition of the set of properties which are to be verified is equally important!

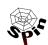

Thursday 11-Apr-2002

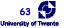

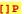

#### Invariance

- [] P where P is a state property
  - safety property
  - invariance = global universality or global absence
     [Dwyer et. al. 1999]:
    - 25% of the properties that are being checked with model checkers are invariance properties
    - BTW, 48% of the properties are response properties
  - examples:
    - [] !aflag
    - [] mutex != 2
- SPIN supports (at least) 7 ways to check for invariance.

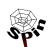

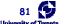

CS477 Formal Software Development Method

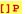

# variant 1+2 - monitor process (single assert)

- proposed in SPIN's documentation
- add the following monitor process to the Promela model:

```
active proctype monitor()
  assert(P);
```

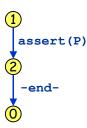

- Two variations:
  - 1. monitor process is created first
  - 2. monitor process is created last

If the monitor process is created last, the -endtransition will be executable after executing assert (P).

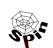

Thursday 11-Apr-2002

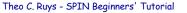

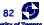

# variant 3 - quarded monitor process

 Drawback of solution "1+2 monitor process" is that the assert statement is enabled in every state.

```
active proctype monitor()
active proctype monitor()
                                  atomic {
  assert(P) ;
                                   !P -> assert(P) :
```

The atomic statement only becomes executable when P itself is not true.

> We are searching for a state where P is not true. If it does not exist, []P is true.

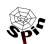

Thursday 11-Apr-2002

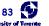

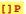

# variant 4 - monitor process (do assert)

 From an operational viewpoint, the following monitor process seems less effective:

```
active proctype monitor()
{
   do
   :: assert(P)
   od
}
```

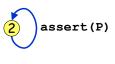

But the number of states is clearly advantageous.

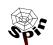

## variant 5 - never claim (do assert)

also proposed in SPIN's documentation

```
never
   do
                                     SPIN will synchronise the never
                                     claim automaton with the automaton
        assert(P)
                                     of the system. SPIN uses never claims to verify LTL formulae.
   od
```

but SPIN will issue the following unnerving warning:

warning: for p.o. reduction to be valid the never claim must be stutter-closed (never claims generated from LTL formulae are stutter-closed)

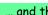

... and this never claim has not been generated...

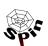

Thursday 11-Apr-2002

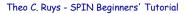

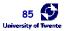

Elsa L Gunter ()

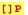

# variant 6 - LTL property

- The logical way...
- SPIN translates the LTL formula to an accepting never claim.

```
never { ![]P
TO init:
  if
  :: (!P) -> goto accept all
  :: (1) -> goto TO init
  fi;
accept all:
  skip
```

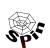

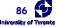

CS477 Formal Software Development Method

### variant 7 - unless {!P -> ...}

 Enclose the **body** of (at least) one of the processes into the following unless clause:

```
{ body } unless { atomic { !P -> assert(P) ; } }
```

- Discussion
  - + no extra process is needed: saves 4 bytes in state vector
  - + local variables can be used in the property P
  - definition of the process has to be changed
  - the unless construct can reach inside atomic clauses
  - partial order reduction may be invalid if rendez-vous communication is used within body
  - the **body** is not allowed to end

This is quite restrictive

Note: disabling partial reduction (-DNOREDUCE) may have severe negative consequences on the effectiveness of the verification run.

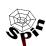

Thursday 11-Apr-2002

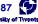